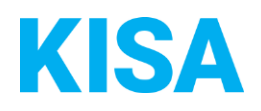

## Konfigurierbare Datenfelder des Online-Antragsassistenten Akteneinsicht

Nachfolgend beschreiben wir die Möglichkeiten zur individuellen Konfiguration des Online-Antragsassistenten. Um die Datenfelder und Abschnitte nachvollziehen zu können, empfehlen wir Ihnen, die Demoversion des OAA aufzurufen.

Die Demoversion des Online-Antragsassistenten finden Sie hier\*: <https://amt24dev.sachsen.de/zufi/leistungen/6000737?plz=00001&ags=14511111> \*Einmalige Registrierung im Amt24DEV-System vorausgesetzt

## **Abschnitt 4. Akteneinsicht:**

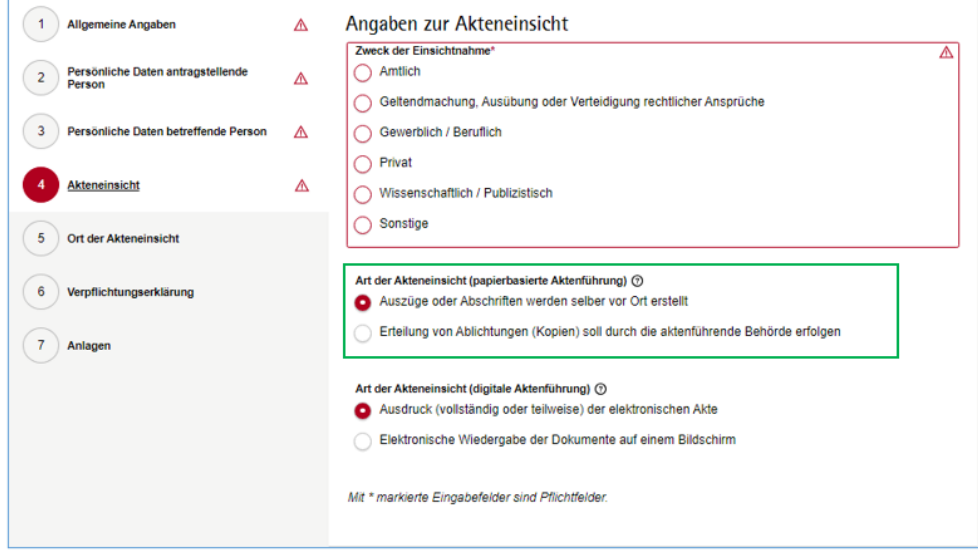

Im Abschnitt 4 haben Sie die Möglichkeit, das Feld "Art der Akteneinsicht (papierbasierte Aktenführung) anzeigen zu lassen.

Soll das Feld "Art der Akteneinsicht (papierbasierte Aktenführung)" eingeblendet werden? ☐ Ja ☐ Nein

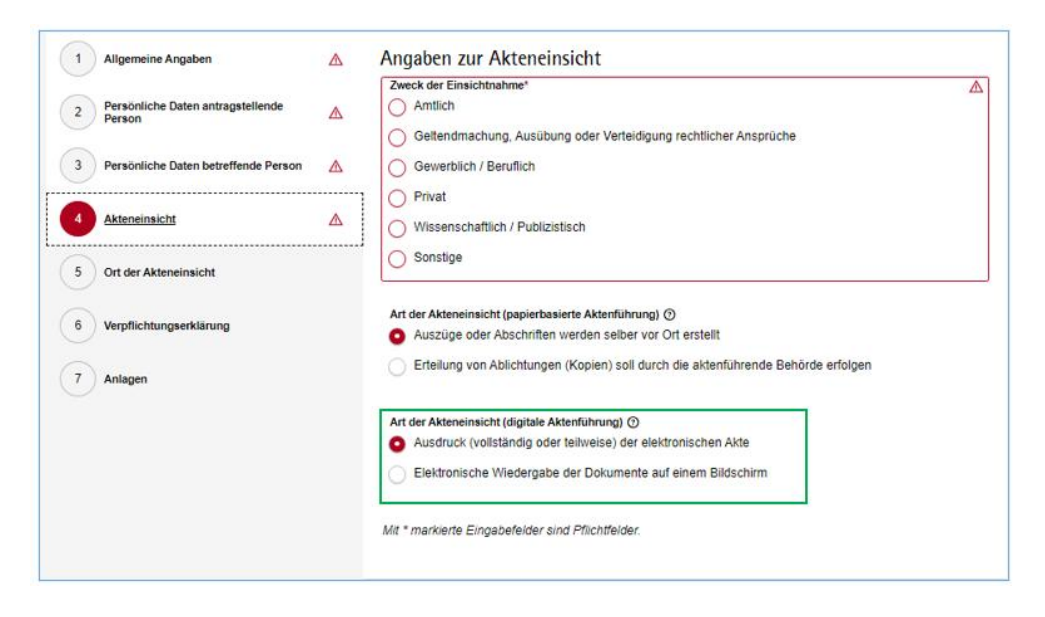

Darüber hinaus haben Sie die Möglichkeit, das Feld "Art der Akteneinsicht (digitale Aktenführung) anzeigen zu lassen.

Soll das Feld "Art der Akteneinsicht (digitale Aktenführung)" eingeblendet werden? ☐ Ja ☐ Nein